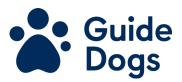

Note: The following table contains 3 columns and 24 rows

| Week commencing | Activity | Puppy's reaction |
|-----------------|----------|------------------|
|                 |          |                  |
|                 |          |                  |
|                 |          |                  |
|                 |          |                  |
|                 |          |                  |
|                 |          |                  |
|                 |          |                  |
|                 |          |                  |
|                 |          |                  |
|                 |          |                  |
|                 |          |                  |
|                 |          |                  |
|                 |          |                  |
|                 |          |                  |
|                 |          |                  |
|                 |          |                  |
|                 |          |                  |
|                 |          |                  |
|                 |          |                  |
|                 |          |                  |
|                 |          |                  |
|                 |          |                  |
|                 |          |                  |